Las preguntas se pueden crear sin conexión a Internet en un archivo de texto con formato especial, y cargarlas luego en evaluaciones, encuestas y bancos de preguntas. Una vez cargadas, se pueden editar y utilizar como si fueran preguntas creadas en el sistema.

# Pautas de archivo por lotes

Siga estas pautas generales para cargar archivos:

- Cada archivo debe ser un archivo TXT delimitado por tabulaciones.
- No incluya líneas en blanco entre los registros. La línea en blanco se procesará y originará un error.
- Blackboard recomienda que cada archivo por lotes no exceda los 500 registros debido a las restricciones de limitación de tiempo asociadas a la mayoría de navegadores.

# Reglas sobre formato del archivo

Las preguntas del archivo de texto deben tener la siguiente estructura para poder cargarse correctamente:

- El archivo no puede tener ninguna fila de encabezado.
- Una pregunta por fila.
- Se permiten preguntas duplicadas.
- Los campos de cada fila deben estar separados por un tabulador.
- Cada campo de la pregunta está asociado a los campos de la pregunta respectiva creada por el sistema.
- Los valores de puntuación de las preguntas de un archivo cargado no pueden variar pero se pueden editar tras la carga.
- El primer campo de cada fila define el tipo de pregunta.
- Correct, Incorrect, True, False y otras palabras que identifican las respuestas deben aparecer en inglés.

NOTA: si existen errores de formato en preguntas individuales de un archivo, esas preguntas no se cargarán correctamente, pero sí se cargará el resto del archivo.

## Ejemplos de formato de archivo

### Redacción

ESS TABtexto de la pregunta TABrespuesta de muestra La respuesta de muestra es opcional para este tipo de pregunta.

## Respuesta de archivo

FIL TABtexto de la pregunta

### Rellenar el espacio en blanco

FIB TABtexto de la pregunta TABtexto de la respuesta TABel texto de la respuesta puede repetirse en cada una de las respuestas

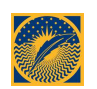

correctas que formen parte de este tipo de pregunta. El número máximo de respuestas es 100.

### Oración confusa

### JUMBLED SENTENCE TABtexto de la

pregunta TABopción1 TABvariable1 TABopción2 TABvariable2 TABopción3 T ABvariable3

Este tipo de pregunta tiene una lista de respuestas de varias opciones, cada una de las cuales se compone de la opción seguida de una lista de variables para las que esa opción constituye la respuesta correcta. Un campo vacío indica el final de una respuesta de varias opciones. Si aparece un campo vacío justo después de una opción, significa que esa opción no es la respuesta correcta para ninguna variable.

### Correspondencia

MAT TABtexto de la pregunta TABtexto de la respuesta TABtexto de correspondencia TABtexto de la respuesta TABtexto de correspondencia TABtexto de la respuesta TABel texto de correspondencia puede repetirse en cada respuesta correcta que forme parte de este tipo de pregunta. El número máximo de respuestas es 100. El orden de cada una de las respuestas a la pregunta es el orden correcto que refleja la respuesta correcta. El sistema ordenará las respuestas y las preguntas correspondientes de forma aleatoria. Debe haber una relación de uno a uno entre las preguntas y las respuestas. De lo contrario, es posible que las respuestas correctas se marquen como incorrectas si más de una respuesta tiene el mismo valor.

### Respuesta múltiple

MA TABtexto de la pregunta TABtexto de la respuesta TABcorrect o incorrect TABtexto de la respuesta TABcorrect o incorrect TABel texto de la respuesta puede repetirse en cada una de las respuestas que formen parte de este tipo de pregunta. Para cada TABtexto de la respuesta, debe existir un valor TABcorrect o TABincorrect. El número máximo de respuestas es 100.

### Varias opciones

MC TABtexto de la pregunta TABtexto de la respuesta TABcorrect o incorrect TABtexto de la respuesta TABcorrect o incorrect TABel texto de la respuesta puede repetirse en cada una de las respuestas que formen parte de este tipo de pregunta. Para cada TABtexto de la respuesta, debe existir un valor TABcorrect o TABincorrect. El número máximo de respuestas es 100.

### Pregunta de rellenar espacio en blanco con varias opciones

FIB\_PLUS TABtexto de la

pregunta TABvariable1 TABrespuesta1 TABrespuesta2 TABvariable2 TABres puesta3

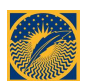

El formato consta de una lista de respuestas de varias variables, cada una de ellas compuesta por el nombre de la variable más una lista de respuestas correctas para esa variable. Las respuestas de varias variables están delimitadas por un campo vacío.

#### Respuesta numérica

NUM TABtexto de la pregunta TABrespuesta TABintervalo de respuesta NOTA: Las respuestas y los intervalos de respuestas deben ser números sin puntos ni decimales.

TABel intervalo de respuestas es un número situado por encima o por debajo de la respuesta que se acepta como correcta. Es opcional para este tipo de pregunta.

#### Escala de opinión/Likert

OP TABtexto de la pregunta

### Ordenación

ORD TABtexto de la pregunta TABtexto de la respuesta TABtexto de la respuesta

TABel texto de la respuesta puede repetirse en cada una de las respuestas que formen parte de este tipo de pregunta. El número máximo de respuestas es 100. El orden de cada una de las respuestas a la pregunta es el orden correcto que refleja la respuesta correcta. El sistema ordenará las respuestas de forma aleatoria.

### Copa de pruebas

### QUIZ BOWL TABtexto de la

pregunta TABenunciado 1 TABenunciado pregunta2 TABfrase1 TABfrase2 Los enunciados de preguntas son todos frases interrogativas válidas y las frases son todas frases de respuesta válidas. El número máximo de frases interrogativas es 103 y de frases de correspondencia es 100.

### Respuesta breve

SR TABtexto de la pregunta TABrespuesta de muestra TABla respuesta de muestra es opcional para este tipo de pregunta.

### Verdadero/Falso

TF TABtexto de la pregunta TABtrue o false

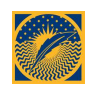